# **WORLDI INF WWW**

# **Hotelreservatie door betaling van een voorschot met kredietkaart**

# (HOTELVOORSCHOT)

**Indien uw hotel een voorschot wil vragen voor een gegarandeerde boeking, kan dat met behulp van de kredietkaart van de gast. In dit informatieblad vindt u <sup>1</sup> de juiste manier om voorschotten te behandelen die betaald werden met een kredietkaart, <sup>2</sup> de juiste manier om betaalde voorschotten te annuleren, en <sup>3</sup> de juiste manier om overboekingen af te handelen.**

Het is belangrijk dat u deze instructies zorgvuldig volgt. Het zal u helpen om vragen van klanten of zelfs annulaties te voorkomen.

#### **<sup>1</sup> DE JUISTE MANIER OM VOORSCHOTTEN TE VERWERKEN DIE BETAALD WERDEN MET EEN KREDIETKAART**

#### **Wanneer de gasten de reservering boekt, moet u ...**

#### **... de volgende informatie vragen:**

- de voornaam en de familienaam van de eigenaar van de kaart (precies zoals op de kaart)
- het facturatie-adres
- het kredietkaartnummer en de vervaldatum
- het telefoonnummer, postadres, e-mailadres
- de datum van aankomst en de duur van het verblijf.

#### **... de gast de volgende informatie verstrekken:**

- de prijs van de kamer (inclusief eventuele taksen, accijnzen, belastingen)
- het bedrag van het voorschot waarmee u de kredietkaart zult belasten (dat mag niet meer zijn dan de prijs van 14 nachten)
- de naam, het adres en het telefoonnummer van het hotel
- de reservatiecode1, met verzoek aan de gast om dit nummer te vermelden bij eventuele vragen
- de informatie dat het voorschot zal worden afgetrokken van de eindfactuur, en
- dat de kamer zal worden gereserveerd voor de gast voor de periode die gedekt is door het voorschot.
- **... de gast inlichten over het annulatiebeleid van uw hotel, meer bepaald**
- de laatste datum waarop hij zonder kosten kan annuleren
- dat hij zijn voorschot geheel of gedeeltelijk verliest bij annulatie na de annulatietermijn of wanneer hij het annulatiebeleid niet naleeft.

#### **Nadat u met de gast gesproken hebt …**

#### **... boekt u het voorschot op uw betaalterminal**

- Aangezien u alleen het kaartnummer bij de hand hebt en niet de kaart zelf, moet u de functie "manuele gegevensverwerving" gebruiken<sup>2</sup>
- In het handtekeningveld schrijft u "Voorschot" in plaats van de handtekening.

#### **Veilige verwerking van het voorschot bij e-commerce**

Worldline beveelt onze oplossingen Saferpay Secure PayGate, Saferpay PDF Payment of Secure E-Commerce aan voor de verwerking van hotelvoorschotten. Met Secure PayGate gaat u als volgt te werk:

- 1. U opent Secure PayGate op uw pc.
- 2. Open een opgeslagen standaardofferte of creëer een nieuwe individuele offerte.
- 3. Verstuur uw offerte per e-mail, samen met andere informatie als bijlage indien u dat wenst (bijvoorbeeld een annulatiebeleid).
- 4. De gast bekijkt de offerte.
- 5. Indien hij ermee akkoord gaat, klikt hij op de geëncrypteerde link in de e-mail; daardoor wordt hij automatisch naar de Saferpay-betaalpagina geleid.
- 6. De gast vult zijn kaartnummer, veiligheidscode (CVV2, CVC2, CID), naam en vervaldatum in en rondt zijn aankoop af.
- 7. De eigenaar van de kaart ontvangt onmiddellijk een aankoopbevestiging per e-mail.
- 8. Tegelijkertijd ontvangt u een betalingsbevestiging per e-mail.
- 9. De betaling wordt automatisch gearchiveerd in uw financiële administratie, waar u haar kunt controleren en administratief verwerken.

Bij verwerking met Secure E-Commerce gaat uw gast naar uw website, waar hij de gewone keuze- en betalingsprocedure volgt.

U kunt ook gebruik maken van Saferpay PDF Payment voor de betaling van voorschotten. Daarvoor creëert u een betaallink in uw factuur in pdf-formaat met Saferpay PDF Payment. Deze factuur wordt dan naar uw gast gemaild, die rechtstreeks naar de betaalpagina van Saferpay wordt geleid door te klikken op de link in de e-mail. De gast kiest de betaalmethode van zijn voorkeur en klikt om comfortabel thuis te betalen.

Toegekend door het hotel

² De naam van deze functie kan variëren naargelang het model van de betaalterminal. Neem contact op met de fabrikant van uw betaalterminal indien u vragen hebt.

Opgelet: de verwerking van transacties met manuele verwerving van kaartgegevens gaat gepaard met risico's, die u als medecontractant moet dragen. Dat is vooral het geval wanneer achteraf wordt vastgesteld dat de gegevens van de kaart misbruikt werden zonder toestemming van de eigenaar van de kaart. In die gevallen draagt u alle risico's die gepaard gaan met het innen van de vordering bij de eigenaar van de kaart voor de desbetreffende transactie. Deze risico's kunnen met Saferpay Secure PayGate aanzienlijk worden verlaagd.

## **HOE LEEFT U DE PCI DSS-RICHTLIJNEN NA?**

Als u op locatie beslist kaartgegevens moet bewaren, moet u de voorkeur geven aan de fysieke opslag. In geval van elektronische opslag is een uitgebreide PCI DSS-certificering nodig om de veiligheid van de kaartgegevens te waarborgen. Raadpleeg hiervoor onze "Aanwijzingen voor de naleving van de PCI DSS-veiligheidsvoorschriften voor partners". Bewaar de op papier beschikbare kaartgegevens (kaartnummer en vervaldatum) op een veilige plaats die alleen toegankelijk is voor een beperkte en geautoriseerde groep personen. Zorg ervoor dat de kaartgegevens na vertrek van de gast worden gewist/vernietigd. Zie volledig af van het opvragen en opslaan van het controlegetal op de betaalkaart (CVV2, CVC2, CID, CAV2).

#### **Geef de gast een schriftelijke kennisgeving van het voorschot**

U bent verplicht om binnen de drie werkdagen een schriftelijke bevestiging van het voorschot voor de gast op te maken samen met een kopie van het reservatiestrookje.

De bevestiging van het betaalde voorschot van uw hotel moet de volgende informatie bevatten<sup>3</sup>:

- de naam van het hotel
- de naam, het facturatieadres en het telefoonnummer van de eigenaar van de kaart
- de verwachte datum van aankomst
- het bedrag van het betaalde voorschot
- de transactiedatum
- de boekingscode van het voorschot
- de laatst mogelijke annulatiedatum
- het annulatiebeleid dat is overeengekomen met de klant
- informatie over rechten en plichten wanneer voorschotten met kredietkaart worden betaald.

U moet een schriftelijke bevestiging van de boeking krijgen van de eigenaar van de kaart (per fax, brief of e-mail). De eigenaar van de kaart moet uitdrukkelijk bevestigen dat hij het annulatiebeleid heeft gelezen, begrepen en aanvaard. Wij raden u aan om een standaardbrief naar de eigenaar van de kaart te sturen, die hij ondertekend moet terugsturen.

### **<sup>2</sup> DE JUISTE MANIER OM VOORSCHOTTEN TE ANNULEREN**

#### **Wanneer u met de eigenaar van de kaart praat,**

- geeft u hem zijn annulatiecode4
- Verzoek hem om deze code te gebruiken bij eventuele vragen.

#### **Na het gesprek**

- Schrijf "geannuleerd" en de annulatiecode op de bevestiging van het voorschot
- Bereken het bedrag dat u moet terugbetalen
- Voer een terugbetaling per kredietkaart uit op uw creditcardterminal
- Stuur binnen de drie dagen per brief, fax of e-mail een kopie van beide strookjes (boekingsstrookje van het voorschot en annulatiestrookje) naar de gast met een begeleidend schrijven waarin u zegt dat er een terugbetaling is uitgevoerd.

Terugbetalingen mogen alleen ingeleid worden op dezelfde kredietkaart die oorspronkelijk belast werd, niet op een andere krediet- of debetkaart, noch per overschrijving.

### **<sup>3</sup> DE JUISTE MANIER OM OVERBOEKINGEN TE BEHANDELEN**

In principe heeft de gast recht op de gereserveerde kamer of kamercategorie. Indien de kamer die de gast geboekt heeft niet beschikbaar is bij zijn aankomst, bent u verplicht om hem in de plaats minstens de volgende diensten te verlenen:

- een kamer in een ander hotel tot de gereserveerde kamer beschikbaar is. Die moet minstens van dezelfde of hogere kwaliteit zijn.
- transfer heen en terug naar het andere hotel (dagelijks indien de klant dat wenst).
- het doorsturen van alle inkomende berichten en telefoongesprekken naar het andere hotel.
- twee gratis telefoongesprekken van 3 minuten.
- het hele voorschot dat de gast betaald had, moet terugbetaald worden<sup>5</sup>.

<sup>3</sup> Uw hotel schrijft de bevestiging van het voorschot.

⁴ Uw hotel kent de annulatiecode toe.

- ⁵ Ga te werk zoals beschreven in paragraaf 2:
- de juiste manier om voorschotten te annuleren.

U vindt uw lokale contactpersoon op: [worldline.com/merchant-services/contacts](http://worldline.com/merchant-services/contacts)

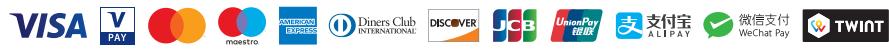